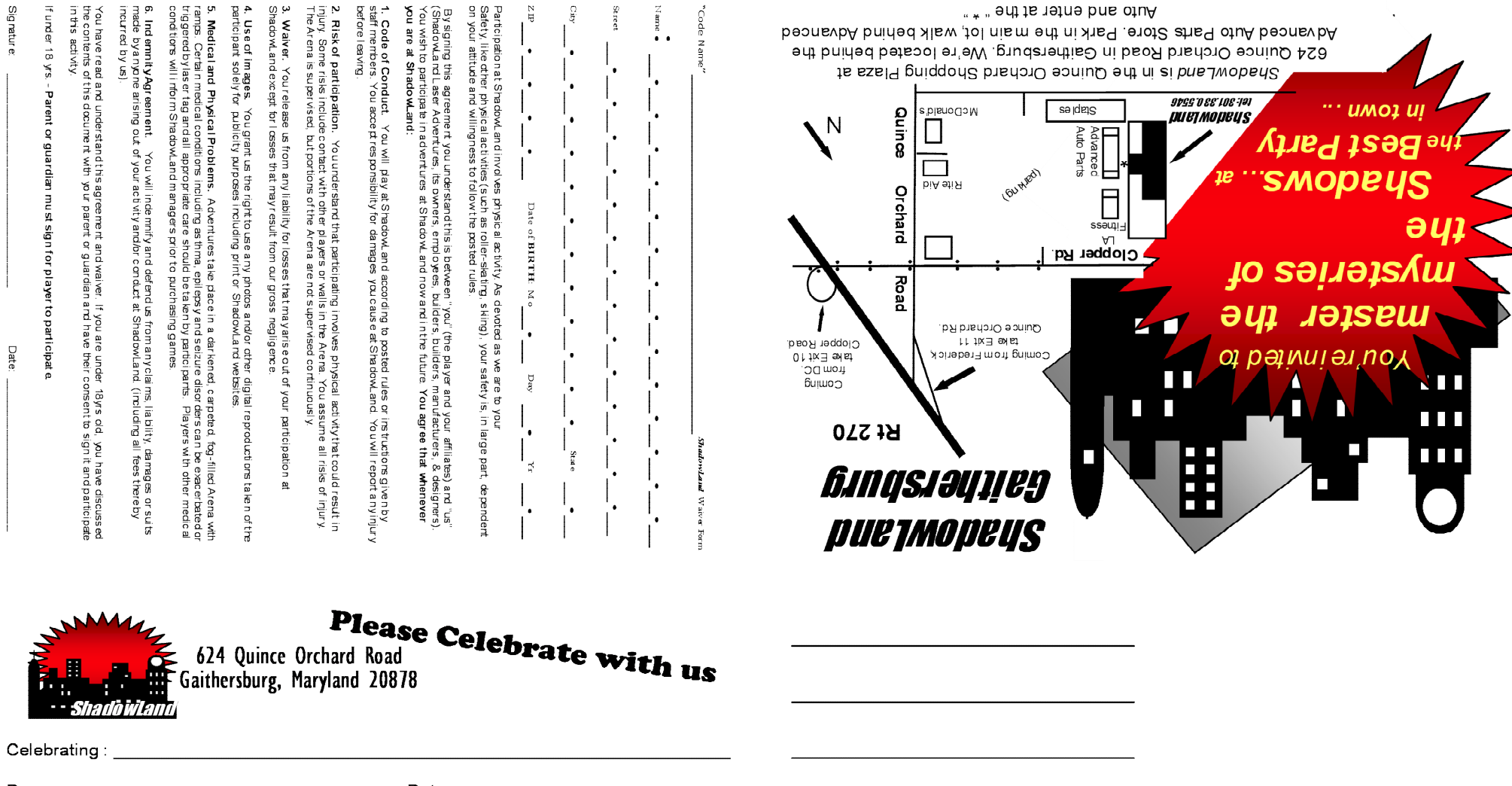

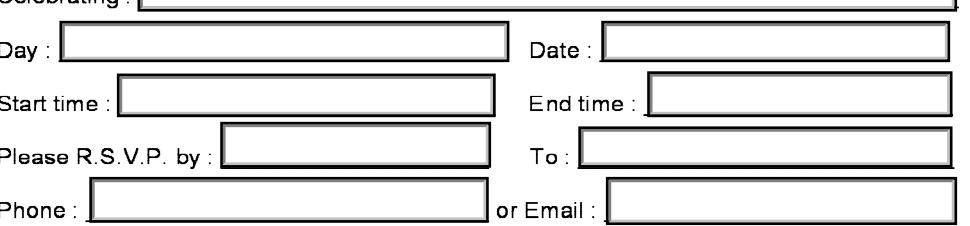

ShadowLand is a community-spirited family entertainment center. Individuals, families and groups visit regularly. Throughout the year we host birthday parties, sports night end-of-season events, youth groups, summer camps, school field trips, scout troops and corporate team building events.

After receiving a briefing, players suit-up in our 'high-tech' vest and enter the large multi-level carpeted Arena where they interact with other players and wall-mounted "Game Enhancement Modules" located throughout the Arena to advance their position in an Adventure. At the end, detailed scorecards list individual and team statistics.

Specialized Adventures are great fun and particularly suited for developing team camaraderie and communication skills. Nowhere else can a large group take part in the same interactive experience simultaneously. Tel: 301-330-5546. Call today for details on your next group outing. Also visit us at :

www.ShadowlandAdventures.com

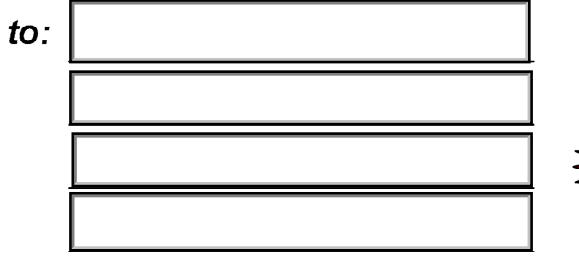

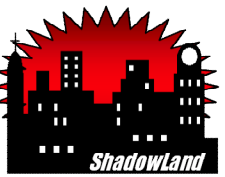